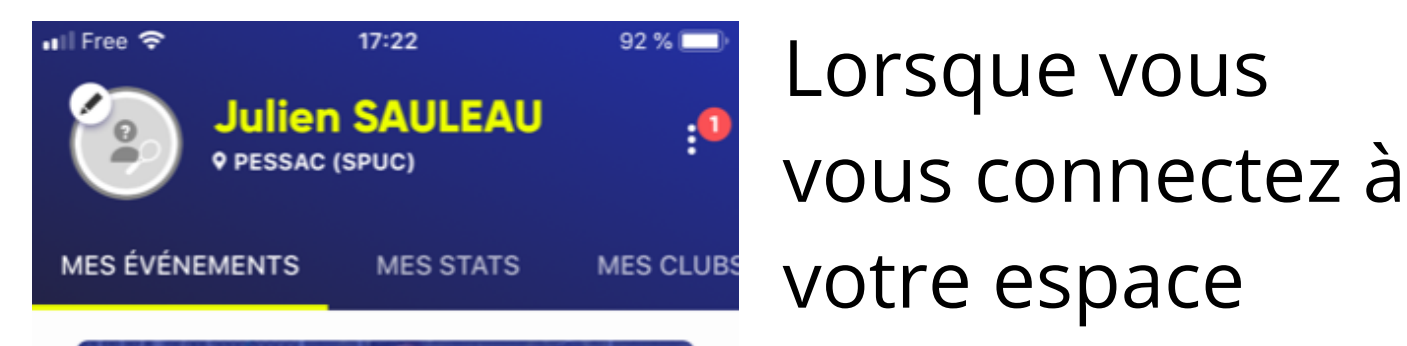

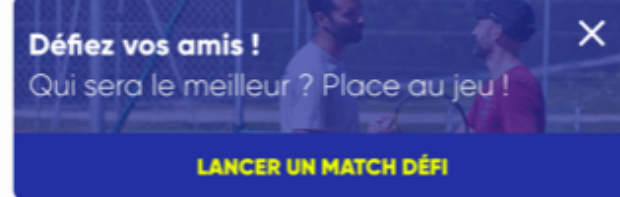

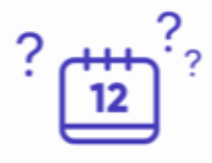

Vous n'avez pas d'événement prévu

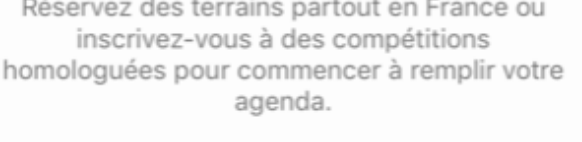

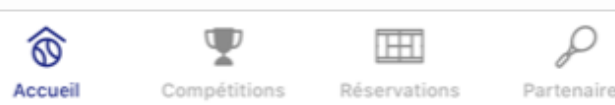

 $17:23$ **all Free 'ङ**  $92%$ く **PESSAC (SPUC) N** Tennis  $\bullet$ rue de Camponac 33600 Pessac **MEMBRES OFFRES CONTACTS** 1ENTS **DÉCOUVRIR** 

licencié sur

TEN'UP, vous

arrivez sur cette

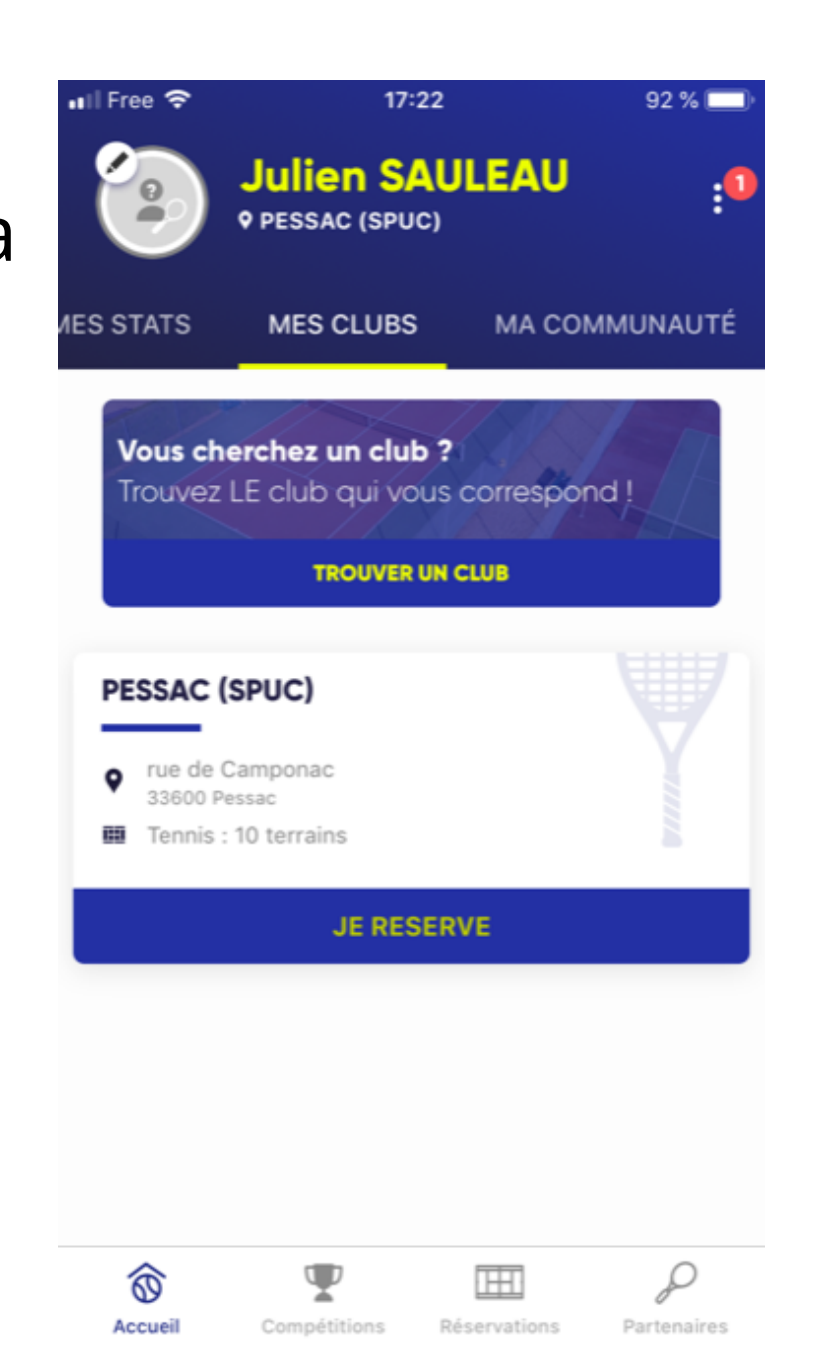

page là (ici le

compte de

Julien)

Cliquez sur la rubrique "**Mes clubs"** juste en dessous de votre nom et prénom. Cliquez ensuite sur **"PESSAC (SPUC)"**

**III Free 今**  $17:23$  $92\%$ **Progresser Cours adultes** À partir de 367,00 € Jouez et progressez en groupe dans un club FFT **Cours enfants** À partir de 189,00 € Faites jouer et progresser votre enfant dans un club FFT (3-10 ans)

Vous devez parcourir les différentes rubrique et cliquer sur **"offres"**. **Plusieurs** catégories vous

## sont proposées.

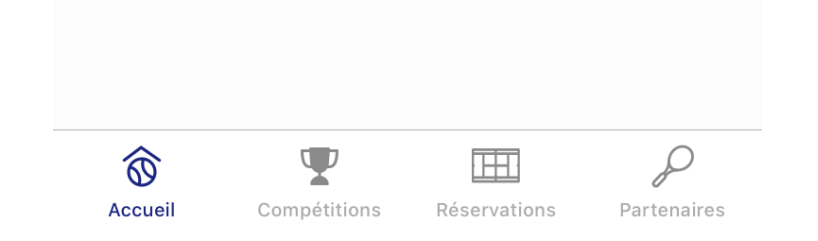

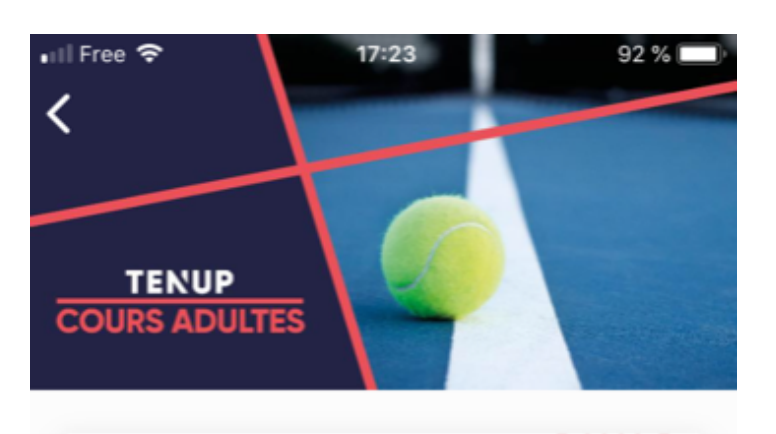

## **PACK 5 : Loisir extérieur** 20x1h30 (tarif 18/24ans)

367,00 €

439,00 €

Saison 2021

Ce pack comprend : adhésion + licence + cours collectifs en extérieur (20 x 1h30) ET accès aux courts intérieurs et extérieurs illimité entre adhérents.

## **PACK 2 : Loisir** extérieur 20x1h30

Saison 2021

Ce pack comprend : adhésion + licence + cours collectifs en extérieur (20 x 1h30) ET accès aux courts intérieurs et extérieurs illimité entre..

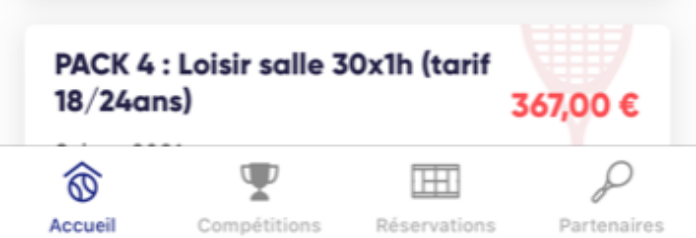

En cliquant sur la catégorie de votre choix plusieurs *sous catégories* vous sont proposées .

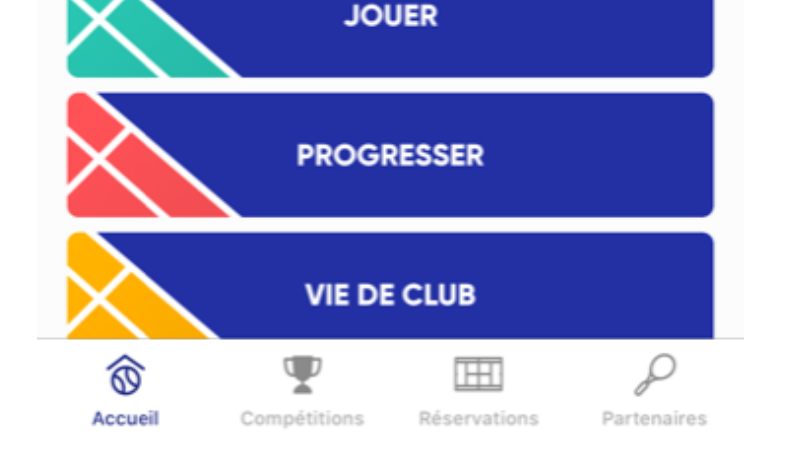

Lorsque vous cliquez sur l'une d'elle, vous accédez aux *différents packs* avec leurs tarifs.

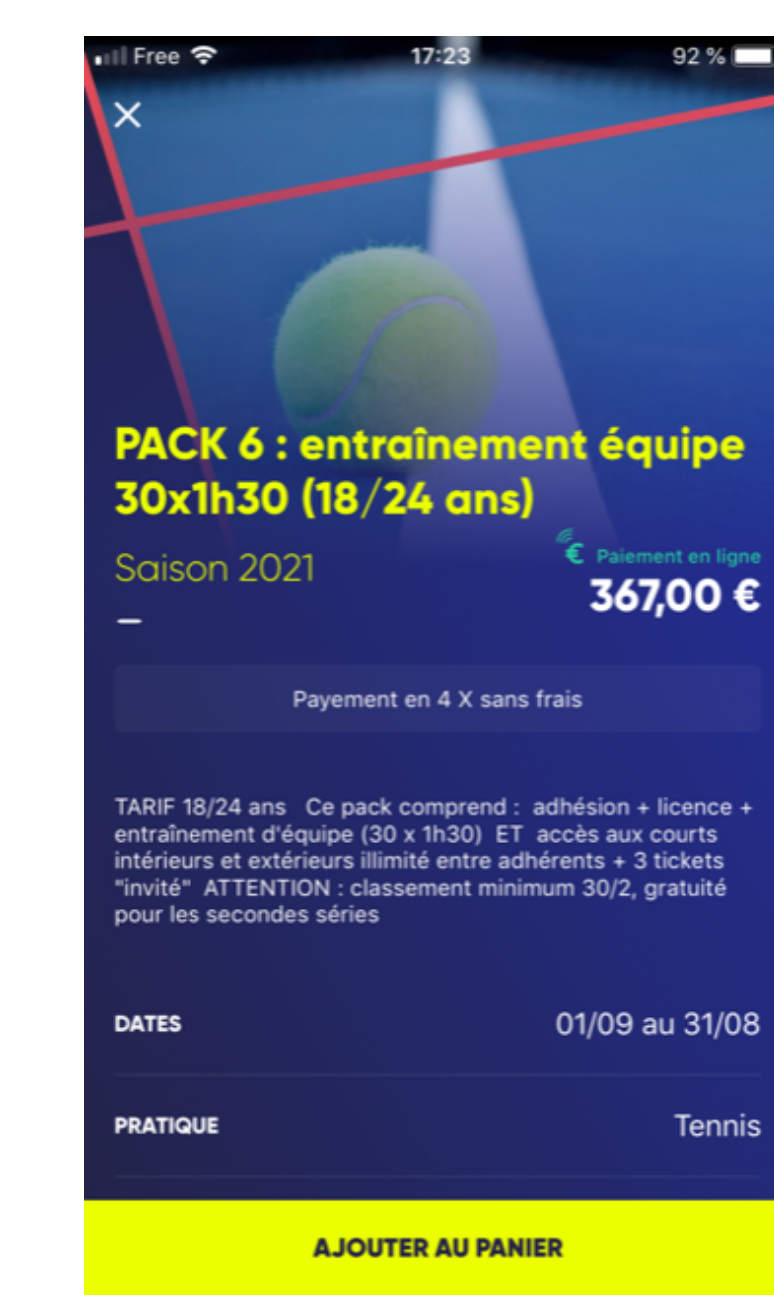

Vous n'avez alors plus qu'à sélectionner le pack de votre choix et procéder au paiement.